# **Requesting Suppliers & Independent Contractors**

*As of May 20, 2019*

Connect<br>CAROLINA

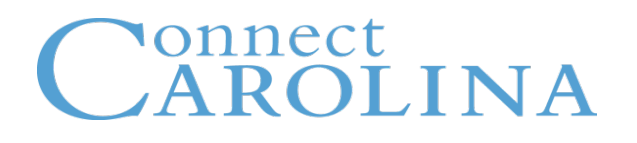

- Identify the various types of vendors/suppliers
- Review vendors/suppliers to see if they are already in the system
- Submit a request for a new Campus Supplier record to be created
- Make changes to an existing vendor/supplier record
- Generalize foreign suppliers
- Submit a request for an Independent Contractor
- Relate policy information
- Resources that can help

#### onnect AROLINA

## **Supplier Classes**

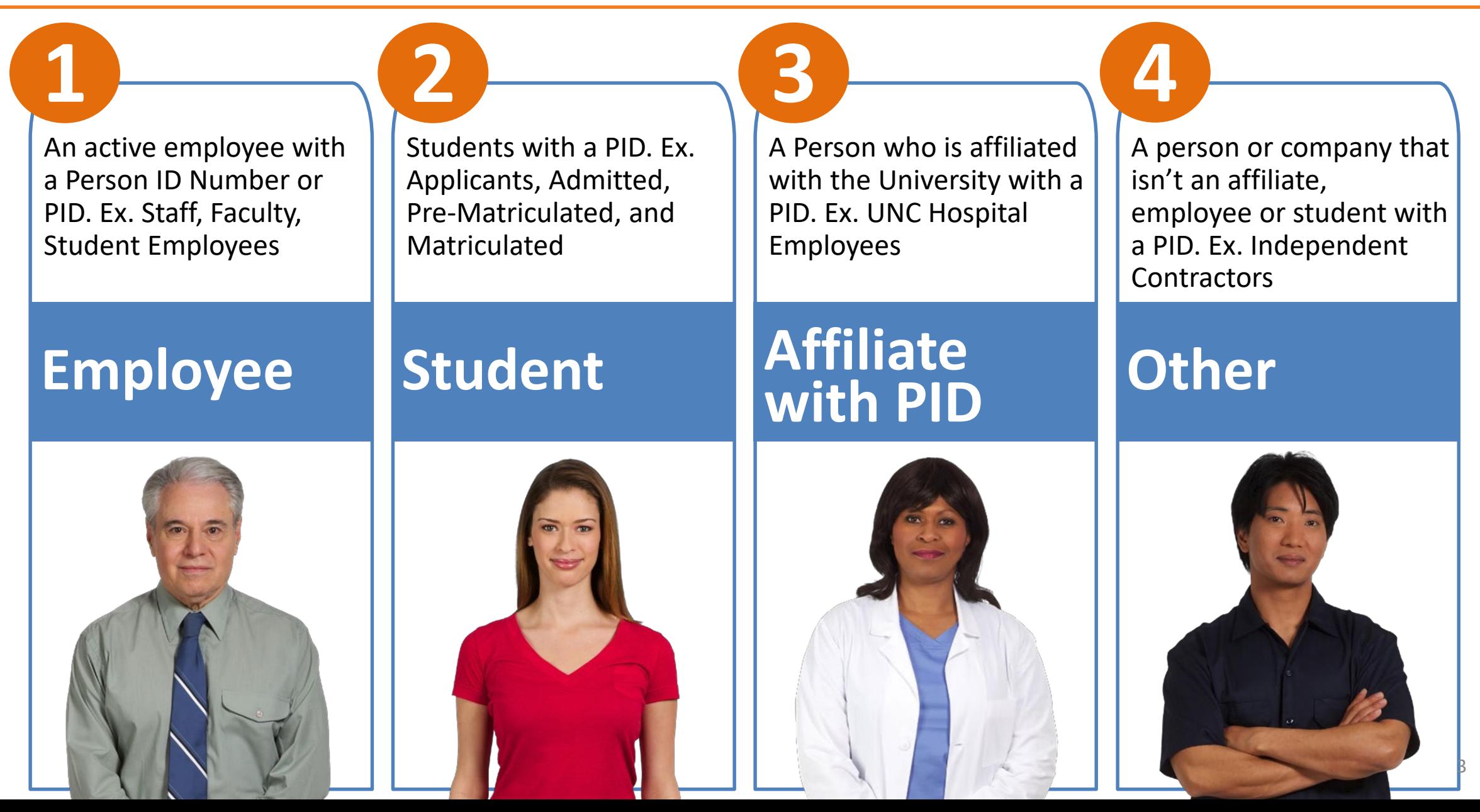

#### onnect **AROLINA**

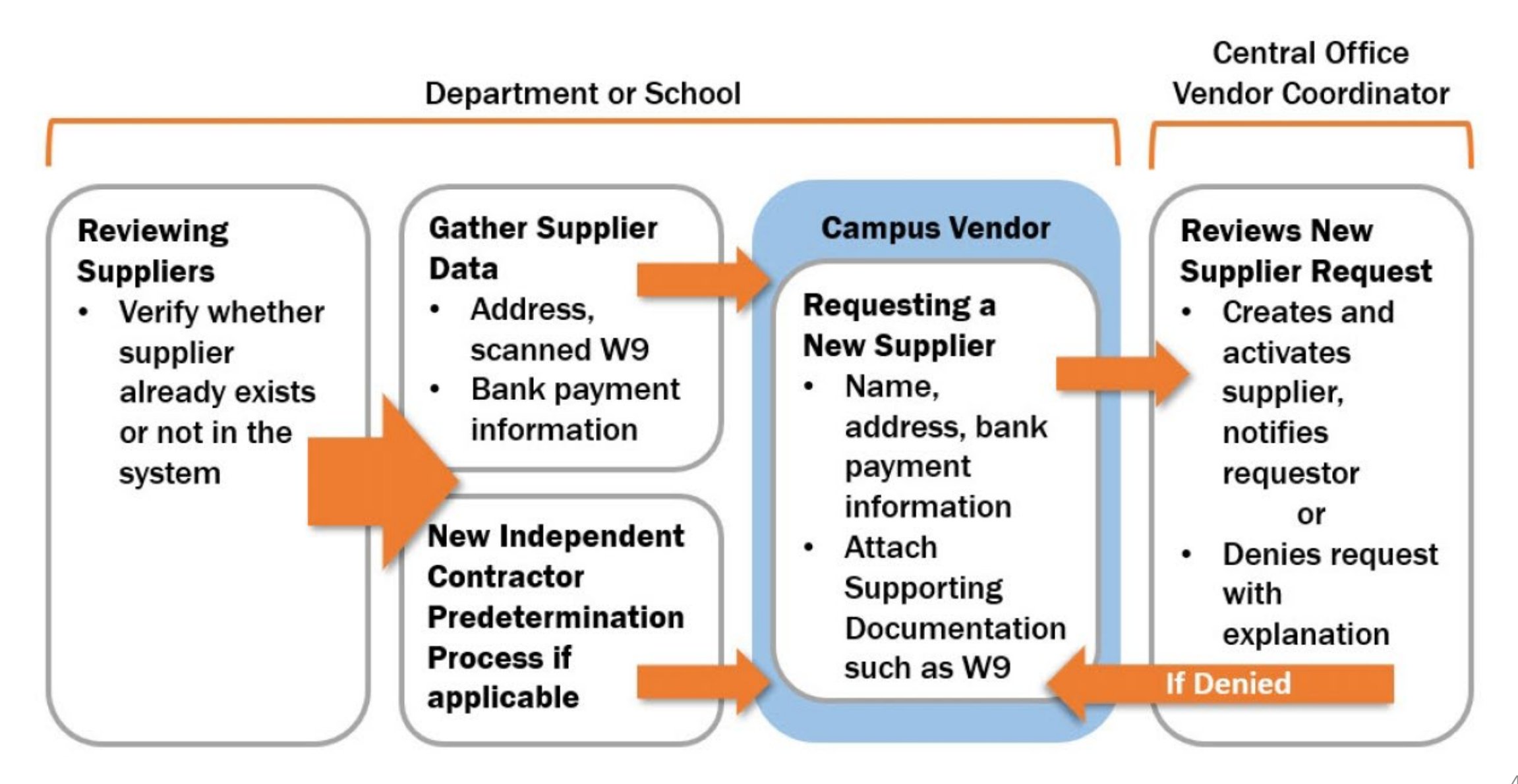

#### onnect AROLINA

### **Requesting an Independent Contractor**

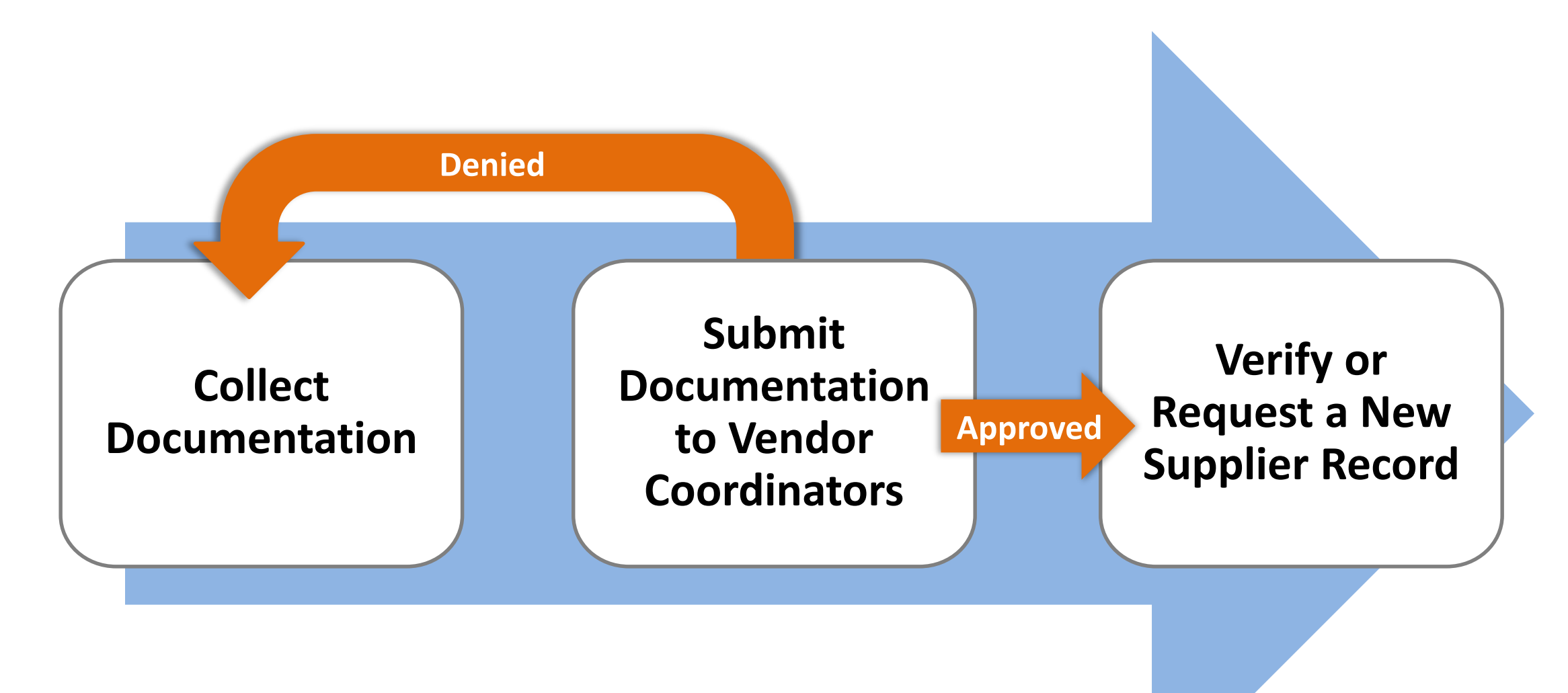

- $\checkmark$  Identify the various types of suppliers/vendors
- $\checkmark$  Review suppliers/vendors to see if they are already in the system
- $\checkmark$  Submit a request for a new Campus Supplier record to be created
- $\checkmark$  Make changes to an existing supplier/vendor record
- $\checkmark$  Working with foreign suppliers and setting up Independent **Contractors**
- $\checkmark$  Pointed out elements of policy
- $\checkmark$  Located resources that can help